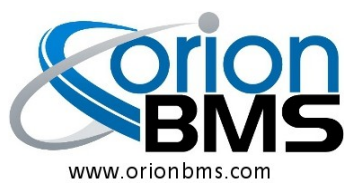

## **QUICK START GUIDE**

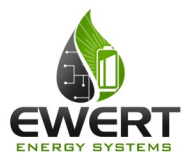

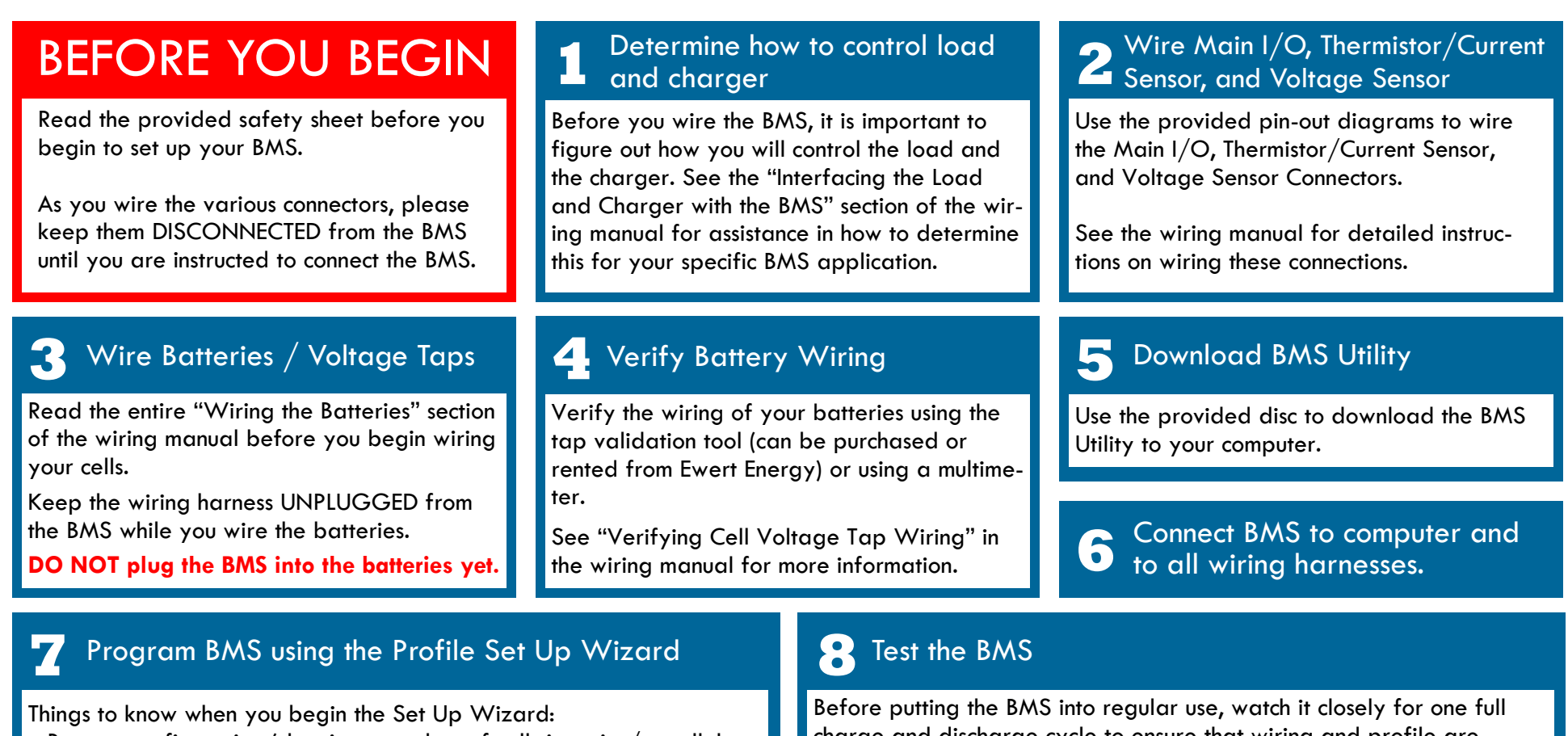

- Battery configuration (chemistry, number of cells in series/parallel, location of fuses and long cables (if used))
- Size of current sensor used
- What other devices are being used (charger, motor controller, etc.)

Things to check after completing the Set Up Wizard:

- Maximum/minimum voltage settings
- Maximum current limits

Upload the settings to the BMS after making your profile. See the software manual for more information about programming your BMS.

charge and discharge cycle to ensure that wiring and profile are correct.

Make sure the BMS correctly turns off the charger when cell voltage hits the maximum or shuts off the load when the cell voltage hits the minimum. If there are any problems, please correct before putting the BMS into regular use.

Your BMS should be ready to use. Please follow all guidelines in the safety instructions and manuals to avoid damaging the BMS or the batteries.